## 電子期刊之 **PDF** 無法開啟之原因 **?**

 請先檢查生圖之電子期刊清單,是否有該刊或該卷期之使用權限。 生圖會蒐集一些網路上提供 免費使用之刊物,但隨著出版社開放政策變更,此類刊物有可能取消其福利而生圖並未發覺,您 可來電與我們確認或反應,謝謝

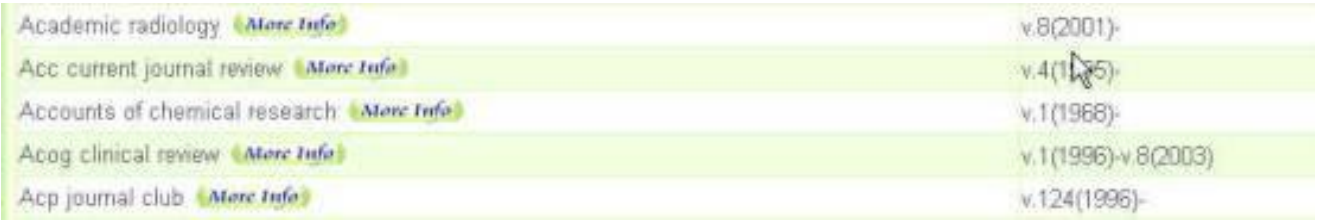

● PDF 檔案太大。 直接點選開啟,等待許久不見檔案出現,會讓您誤以為是伺服器或檔案 有問題,此時請按滑鼠右鍵將檔案存到個人電腦再行開啟。(下方圖例檔案為 28M)

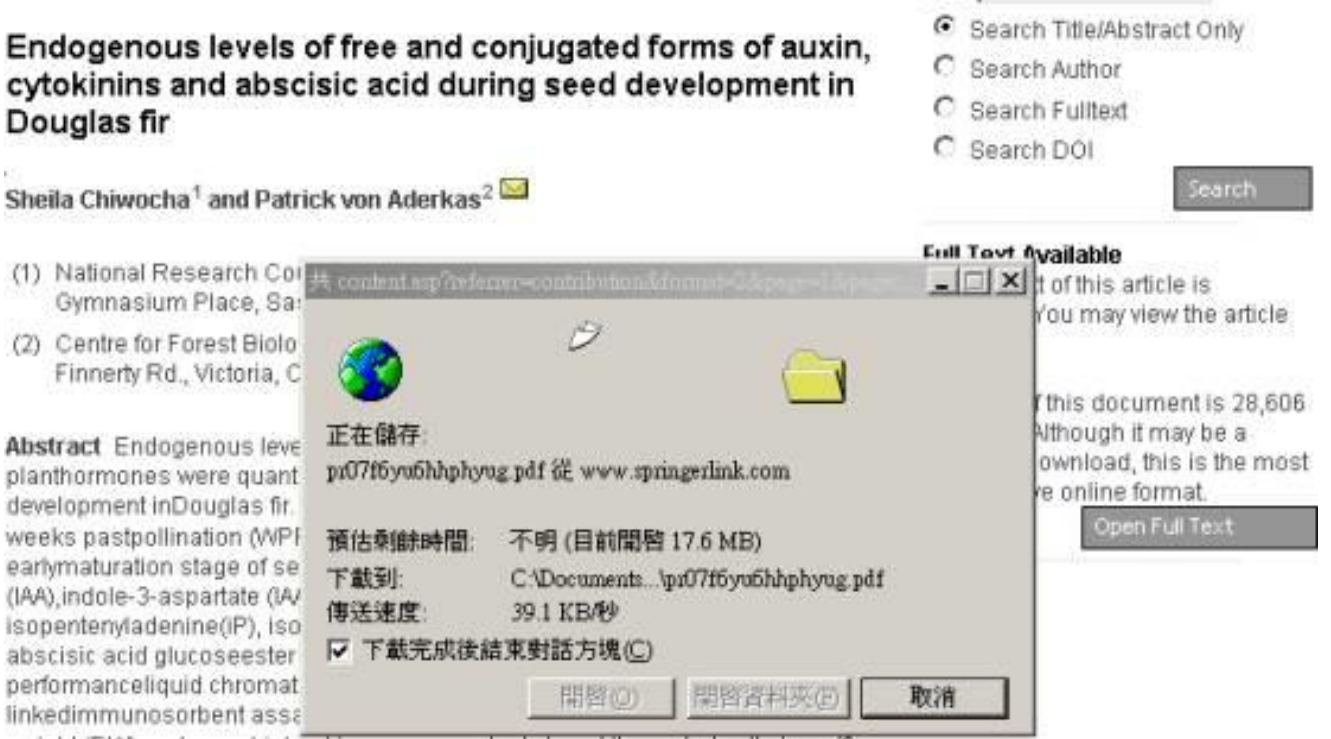